# **Федеральное государственное бюджетное учреждение науки Институт проблем проектирования в микроэлектронике Российской академии наук (ИППМ РАН)**

# **Библиотека схемотехнических решений**

**Компьютерное моделирование базовых схем включения мультидифференциального операционного усилителя**

**Прокопенко Н.Н., prokopenko@sssu.ru, Бутырлагин Н.В.,nbutyrlagin@mail.ru**

# **Научно-исследовательская лаборатория проблем проектирования в экстремальной микроэлектронике ИППМ РАН и Донского государственного технического университета (г. Ростов-на-Дону)**

# **1. Области применения мультидифференциального операционного усилителя (МОУ)**

МОУ предназначен для работы в аналоговых и аналого-цифровых устройствах систем связи, автоматики и приборостроения. Его применение позволяет по-другому (в отличии от классических ОУ) решать проблемы преобразования сигналов [1-4].

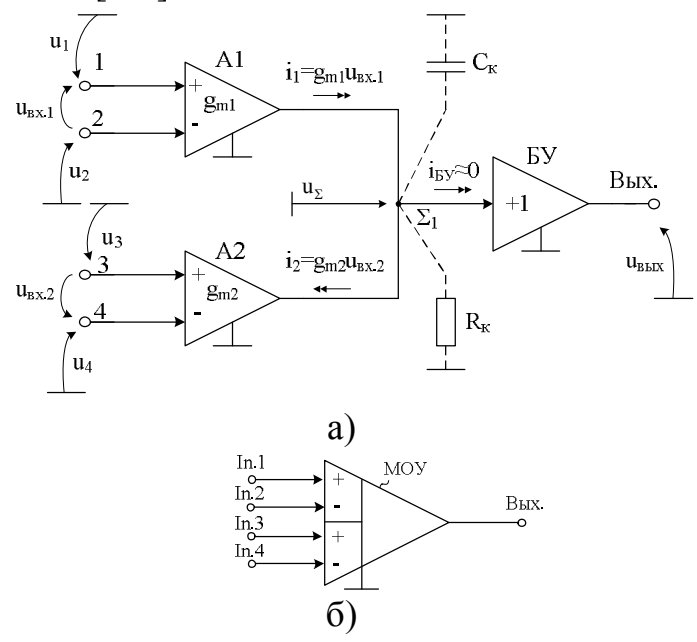

Рис. 1. Функциональная схема (а) МОУ с высокоимпедансным узлом  $\Sigma_1$  и её условное обозначение (б)

Практическая реализация схемы рис. 1а может быть осуществлена в рамках различных технологий: tsmc (BiCMOS), SiGe (IHP, Германия), HHGRACE SoI (кремний на изоляторе), H10-CMOS090\_LP (АО «Микрон», г. Зеленоград), 3КБТ (BiJFet-биполярно-полевой техпроцесс, АО «Интеграл», г. Минск), комплементарный биполярный техпроцесс (АО «НПП Пульсар», г. Москва) и др.

# **2. Текстовое описание функциональной схемы МОУ**

Функциональная схема МОУ рис.1а включает:

- преобразователи «напряжение-ток» (А1, А2) на основе классических дифференциальных каскадов [ДК] [1],
- эквивалентное сопротивление в высокоимпедансном узле  $\Sigma_1 (R_k)$ ,
- эквивалентная ёмкость в высокоимпедансном узле  $\Sigma_1$  (C<sub>к</sub>),
- буферный усилитель (БУ).

К числу наиболее перспективных МОУ относятся схемы с так называемым высокоимпедансным узлом  $\Sigma_1$  (рис. 1а), в котором обеспечивается суммирование выходных токовых координат нескольких дифференциальных каскадов А1, А2 [1].

Основой топологии МОУ (рис. 1а) являются два идентичных преобразователя «напряжение-ток» А1, А2 с дифференциальными входами 1-2, 3-4.

Первый преобразователь А1 служит интерфейсом для входного сигнала, второй (А2) – для сигнала обратной связи. При одинаковых параметрах крутизны передачи  $g_m = g_{m1} = g_m$ , переменные выходные токи  $i_1$ ,  $i_2$  преобразователей А1, А2 суммируются в высокоимпедансном узле  $\Sigma_1$ , к которому подключен вход буферного усилителя напряжения (БУ) с высоким входным сопротивлением  $(R_{\alpha K} \rightarrow \infty)$ . Для типовых технологических процессов разброс отношения  $g_{m1}/g_{m2}$  в МОУ с классической архитектурой входных каскадов (рис. 1а) лежит в пределах 0,05-0,5%, что достаточно для многих даже прецизионных применений МОУ. Проводимости преобразования *g<sup>m</sup>* имеют небольшую величину. Это крайне важное ограничение. Оно означает, что входы МОУ способны в линейном режиме воспринимать большие дифференциальные напряжения (например,  $u_{ex}$  < U<sub>*rp*</sub> = 2 ÷ 3B).

Таким образом, принципиальное отличие МОУ от классического ОУ [2] состоит в том, что диапазон линейной работы их входных каскадов А1 и А2, который характеризуется напряжением ограничения (*U*гр) [2], должен быть достаточно широким, например,  $U_{ex} \leq U_{2n} = 2 \div 3B$ .

Максимальные синфазные напряжения на входах универсального МОУ также должны быть большими. Таким образом, все четыре входных вывода МОУ (1, 2, 3, 4) могут находиться при существенно разных потенциалах. Поэтому понятие «виртуального потенциального нуля», которое используется для обычных ОУ, для МОУ неприменимо. Когда к дифференциальным входам 1, 2 и 3, 4 приложены одинаковые по величине, но противоположные по знаку дифференциальные напряжения  $(u_{\text{BX},1}, u_{\text{BX},2})$ , выходные токи  $i_1$  и  $i_2$ преобразователей А1, А2 под действием обратной связи компенсируют друг друга. То есть, в высокоимпедансном узле  $\Sigma_1$  происходит алгебраическое суммирование токов *i*1, *i*<sup>2</sup> , причем сумма этих токов в установившемся режиме равна нулю. В этом смысле узел  $\Sigma_1$  можно рассматривать как «виртуальный токовый ноль» [1].

#### **3. Усилитель разности двух сигналов**

Для усиления разности двух напряжений *u*1, *u*2, формирующихся, например, в диагонали классического измерительного моста, может использоваться схема рис. 2.

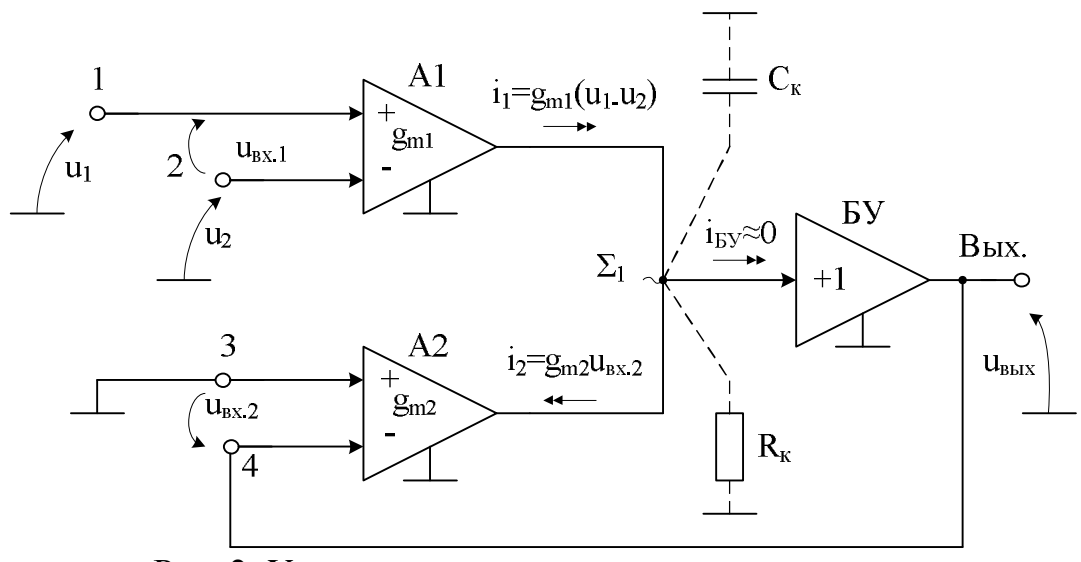

Рис. 2. Усилитель разности двух сигналов  $u_1$  и  $u_2$ 

На основании второго закона Кирхгофа можно определить напряжение в высокоимпедансном узле  $\Sigma_1$ :

$$
\mathbf{u}_{\Sigma} = [(\mathbf{u}_1 - \mathbf{u}_2) \mathbf{g}_{\mathbf{m}1} - \mathbf{u}_{\alpha x,2} \mathbf{g}_{\mathbf{m}2}] \mathbf{R}_{\kappa},
$$
(1)

где  $g_{m1} = g_{m2} = g_m$ - проводимости передачи входных каскадов A1, A2;  $R_k$  – эквивалентное сопротивление в высокоимпедансном узле  $\Sigma_1$ .

После преобразований, из (1) можно получить, что

$$
\mathbf{u}_{\text{Boltz}} = \frac{T}{I+T} ( \mathbf{u}_1 - \mathbf{u}_2 ) = \frac{\mathbf{u}_1 - \mathbf{u}_2}{I+T^{-1}} \approx \mathbf{u}_1 - \mathbf{u}_2,
$$

 $r_{\text{H}}$ е T =  $K_{\text{BV}}g_{\text{m}}R_{\kappa}$  >> 1 - петлевое усиление,  $K_{\text{BV}}$  – коэффициент передачи по напряжению БУ.

То есть, выходное напряжение схемы рис. 3 равно разности двух входных напряжений  $u_1$  и  $u_2$ .

Если  $g_{m1} \neq g_{m2}$ , то при  $R_{\kappa}K_{\jmath}$  → ∞

$$
\mathbf{u}_{\text{b} \text{b} \text{t} \text{x}} = (\mathbf{u}_I - \mathbf{u}_2) \frac{\mathbf{g}_{\text{m} \text{t}}}{\mathbf{g}_{\text{m} \text{2}}}.
$$

Когда  $g_{m1} = 2g_{m2}$  или  $g_{m2} = 2g_{m1}$ получаем соответственно  $u_{\text{max}} = 2(u_1 - u_2), \text{ with } u_{\text{max}} = 0.5(u_1 - u_2).$ 

Обратная связь в схеме рис. 3 не влияет на входные сопротивления для узлов 1  $(y_{\alpha i})$  и 2  $(y_{\alpha 2})$ . В частном случае при реализации входных преобразователей А1, А2 на основе классических дифференциальных каскадов [2]

$$
y_{\alpha x.1}\Big|_{u_2=0} = y_{d_{12}} + y_{c1},
$$
  

$$
y_{\alpha x.2}\Big|_{u_1=0} = y_{d_{21}} + y_{c2},
$$

где у<sub>d<sub>12</sub>, у<sub>d<sub>21</sub></sub> - дифференциальные входные проводимости между входами A1;</sub>  $y_{c1}$  ( $y_{c2}$ ) - входная синфазная проводимость между узлом 1 (2) и общей шиной  $\lceil 2 \rceil$ .

Введение резисторов обратной связи  $R_1$ ,  $R_2$  (рис. 3) позволяет расширить функциональные возможности базовой схемы рис. 2.

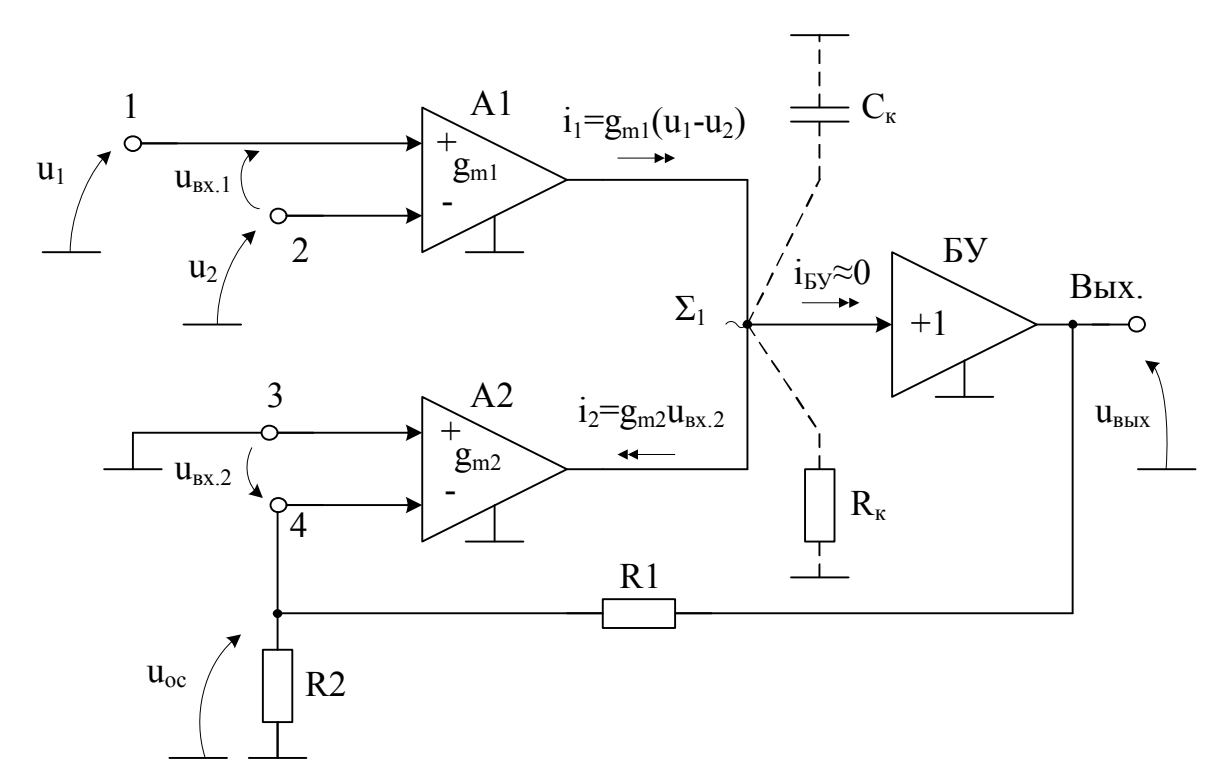

Рис. 3 Дифференциальный усилитель на основе МОУ с резисторами обратной связи R1, R2

Можно показать, что выходное напряжение в схеме рис.3 при большом петлевом усилении зависит от входных сигналов следующим образом:

$$
u_{\text{boux}} = (u_1 - u_2) \frac{g_{m1}}{g_{m2}} \left( 1 + \frac{R_1}{R_2} \right)
$$

Если используется 100% отрицательная обратная связь  $(R_1=0)$ , а также при  $g_{m1} = g_{m2}$ , выходное напряжение равно разности  $u_1$  и  $u_2[1]$ :

$$
u_{\text{b}ux} = (u_1 - u_2) \frac{g_{m1}}{g_{m2}} = u_1 - u_2.
$$

# **4. Сумматор двух сигналов**

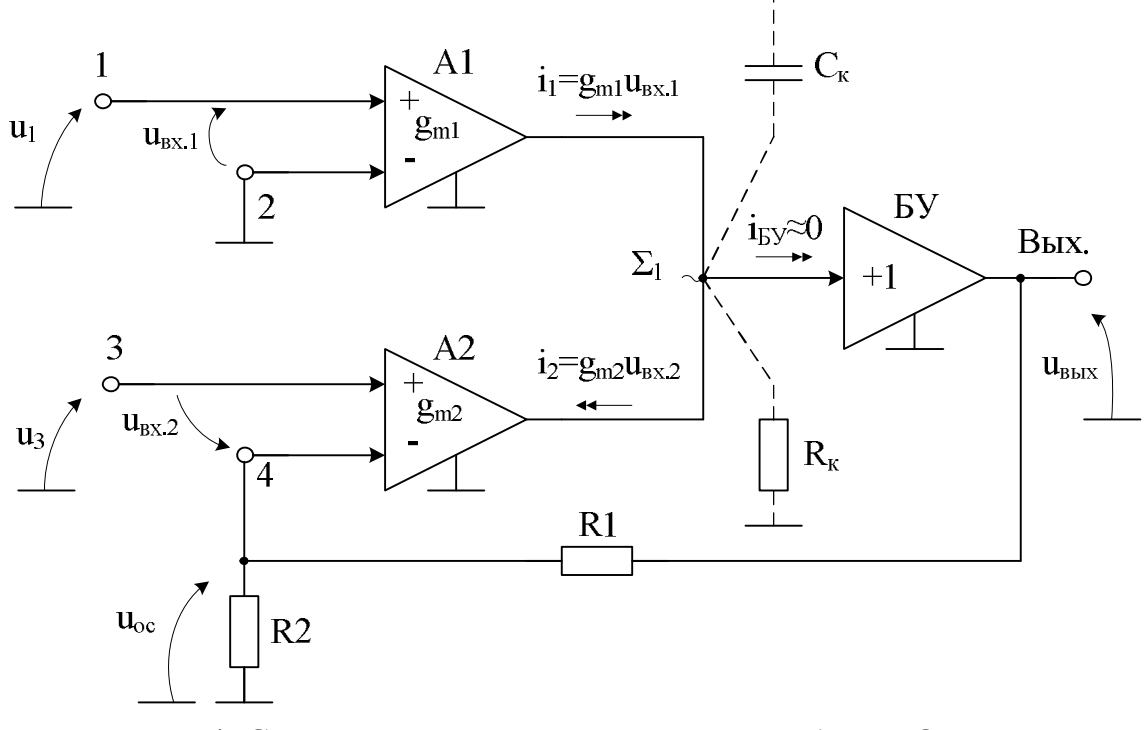

Схема рис. 4 обеспечивает прецизионное сложение двух сигналов *u*<sup>1</sup> и *u*3.

Рис. 4. Сумматор двух сигналов u<sub>1</sub> и u<sub>3</sub> на базе МОУ

Выходное напряжение сумматора рис. 4 зависит от входных напряжений *u*1, *u*<sup>3</sup> и параметров элементов схемы следующим образом:

$$
u_{\text{b}b} = \frac{K_{\text{BV}}R_{\text{k}}(g_{m1}u_1 + g_{m2}u_3)}{1 + K_{\text{BV}}R_{\text{k}}g_{m2}\frac{R_2}{R_2 + R_1}}.
$$
 (2)

При *RкКБУ*→∞ из (2) получаем, что

$$
u_{\text{bbox}} = \left[\frac{g_{m1}}{g_{m2}}u_1 + u_3\right] \left(1 + \frac{R_1}{R_2}\right).
$$

При *g<sup>m</sup>*1=*g<sup>m</sup>*2 и *R*1=0 выходное напряжение сумматора рис. 4 равняется сумме двух входных напряжений  $u_{\text{max}} \approx u_1 + u_3[1]$ .

# 5. Инвертирующий усилитель с  $K_y = -1$

На базе МОУ в соответствии с рис. 5 реализуется инвертирующий усилитель напряжения, в котором (в отличие от традиционных схем [2]) резисторы обратной связи не являются обязательными элементами.

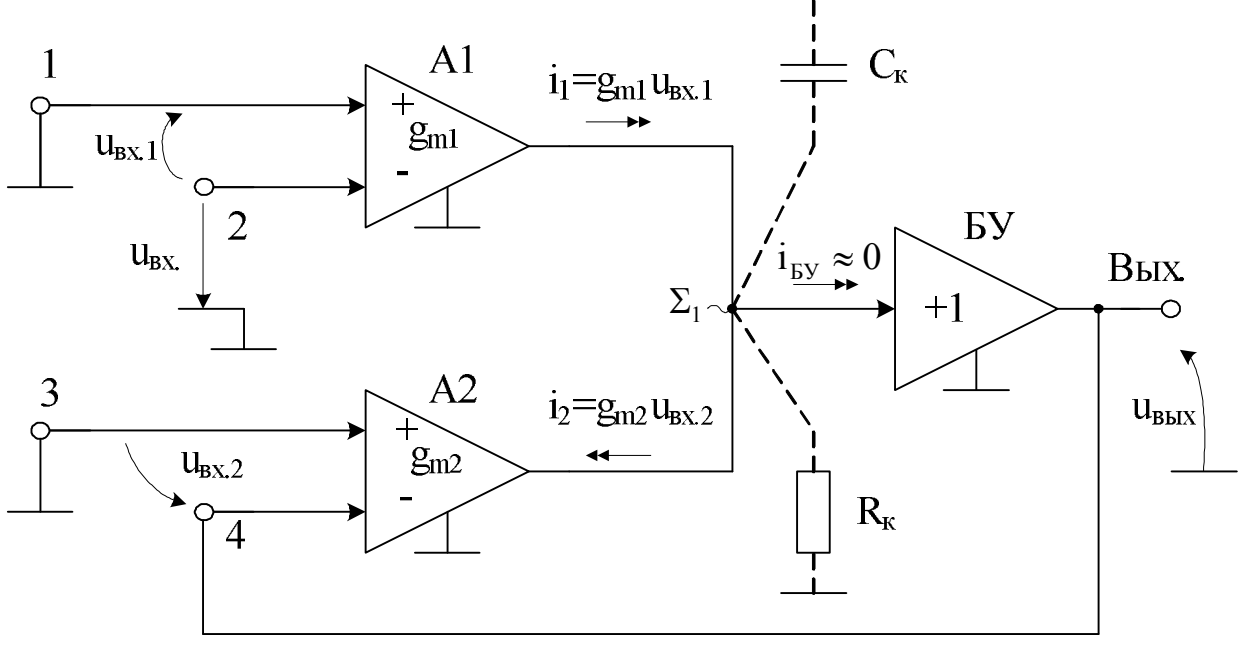

Рис. 5. Инвертирующий усилитель с  $K_y = -1$ 

Ochobhe уравнения при 
$$
g_{m1} = g_{m2} = g_m
$$
:  
\n
$$
u_{\text{box}} = K_{\text{BV}} R_{\text{R}} g_m (u_{\text{ex.1}} - u_{\text{ex.2}}),
$$
\n
$$
u_{\text{box}} = T(u_{\text{ex}} - u_{\text{box}}),
$$
\n
$$
u_{\text{box}} (1 + T) = T u_{\text{ex}},
$$

где Т =  $K_{\overline{K}V}R_{\overline{K}}g_m \gg 1$ .

Таким образом,

$$
\mathbf{u}_{\text{box}} = \frac{\mathbf{T}}{1 + \mathbf{T}} \mathbf{u}_{\text{ax}} = \mathbf{K}_{\text{y}} \mathbf{u}_{\text{ax}} \approx \mathbf{u}_{\text{ax}},
$$

где  $K_y = \frac{1}{1 + T^{-1}} \approx 1$  - модуль коэффициента передачи.

Однако, как следует из рис. 5, фазы  $u_{\text{bx}}$  и  $u_{\text{bhx}}$  противоположны, т.е. усилитель рис. 5 является инвертирующим.

В тех случаях, когда  $g_{m1} \neq g_{m2}$ , а  $R_{\kappa}K_{\kappa} \to \infty$ :

$$
\mathbf{u}_{\mathit{obl}x} = \frac{\mathbf{g}_{\mathrm{ml}}}{\mathbf{g}_{\mathrm{m}2}} \mathbf{u}_{\mathit{ex}}.
$$

Выбирая, например,  $g_{m1} = 2g_{m2}$  или  $g_{m2} = 2g_{m1}$ , можно без резисторов обратной связи получить другие коэффициенты передачи:  $u_{\text{max}} = 2u_{\text{ex}}$  или  $u_{\text{max}} = 0.5u_{\text{ex}}$ . Входная проводимость узла 2:  $y_{\text{ex,2}} = y_{d_{21}} + y_{c2}$ .

Замечательная особенность схемы включения МОУ рис. 5 - возможность реализации инвертирующих и неинвертирующих усилителей с идентичными характеристиками. Такой режим осуществляется простым переключением источника сигнала либо ко входу 2, либо ко входу 1.

Введение резисторов обратной связи  $R_1$ ,  $R_2$  (рис. 6) расширяет возможности управления коэффициентами передачи инвертирующего усилителя.

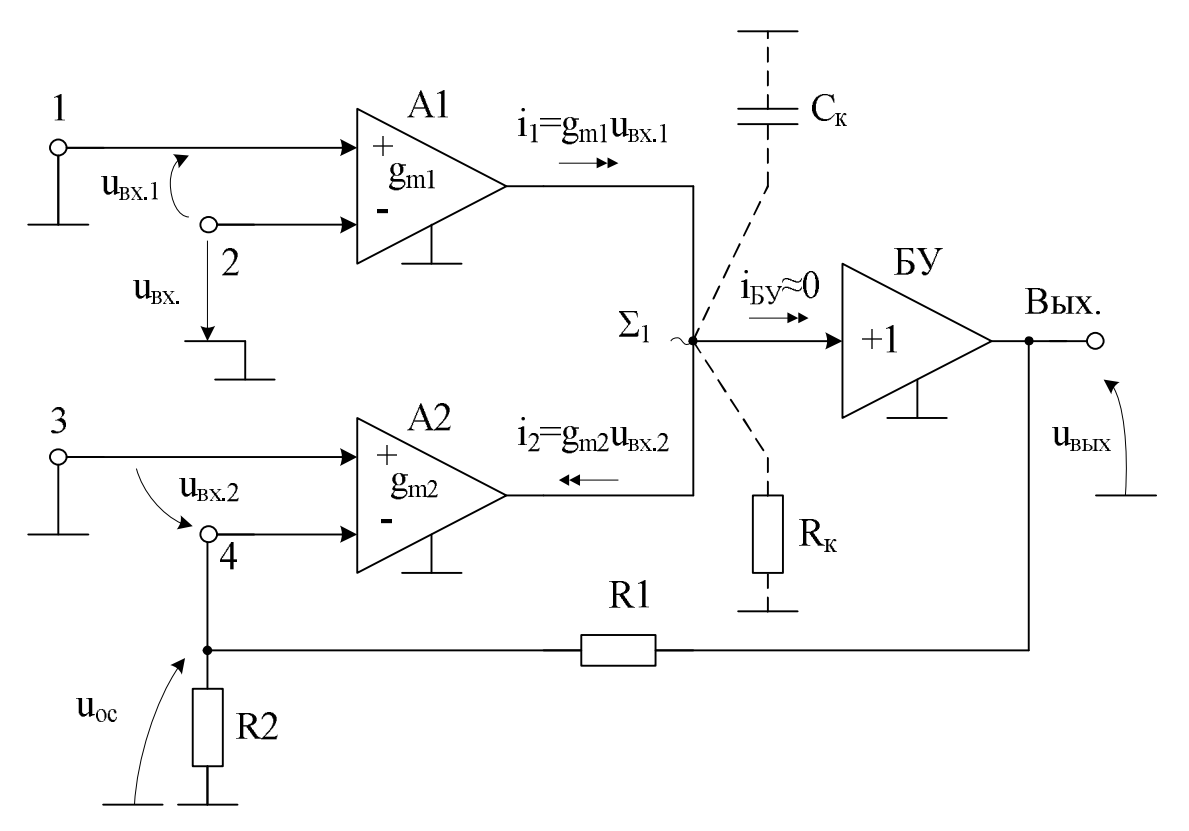

Рис. 6. Инвертирующий усилитель на базе МОУ с резисторами обратной связи  $R_1, R_2$ 

Выходное напряжение в схеме рис. 6 зависит от входного  $u_{ex}$  следующим образом:

$$
u_{\text{b}} = \frac{K_{\text{By}} R_{\text{R}} g_{m1}}{1 + K_{\text{By}} R_{\text{R}} g_{m2}} \frac{R_{2}}{R_{2} + R_{1}} u_{\text{ex}}.
$$

При большом петлевом усилении ( $K_{\kappa}R_{\kappa} \rightarrow \infty$ )

$$
u_{\text{b}ux} = \frac{g_{m1}}{g_{m2}} \left( 1 + \frac{R_1}{R_2} \right) u_{\text{ex}}.
$$

Если проводимости передачи входных ДК одинаковы  $g_{m1} = g_{m2}$ , то

$$
u_{\text{b} \mu x} = \left(1 + \frac{R_1}{R_2}\right) u_{\text{ex}}
$$

При этом фаза  $u_{\text{bhx}}$  противоположна фазе  $u_{\text{bx}}$  [1].

#### 6. Неинвертирующий усилитель напряжения

Свойства МОУ рис. 2 позволяют создавать неинвертирующие усилители напряжения  $\mathbf{c}$ коэффициентом передачи, равном двум единицам, без использования резисторов обратной связи (рис. 7).

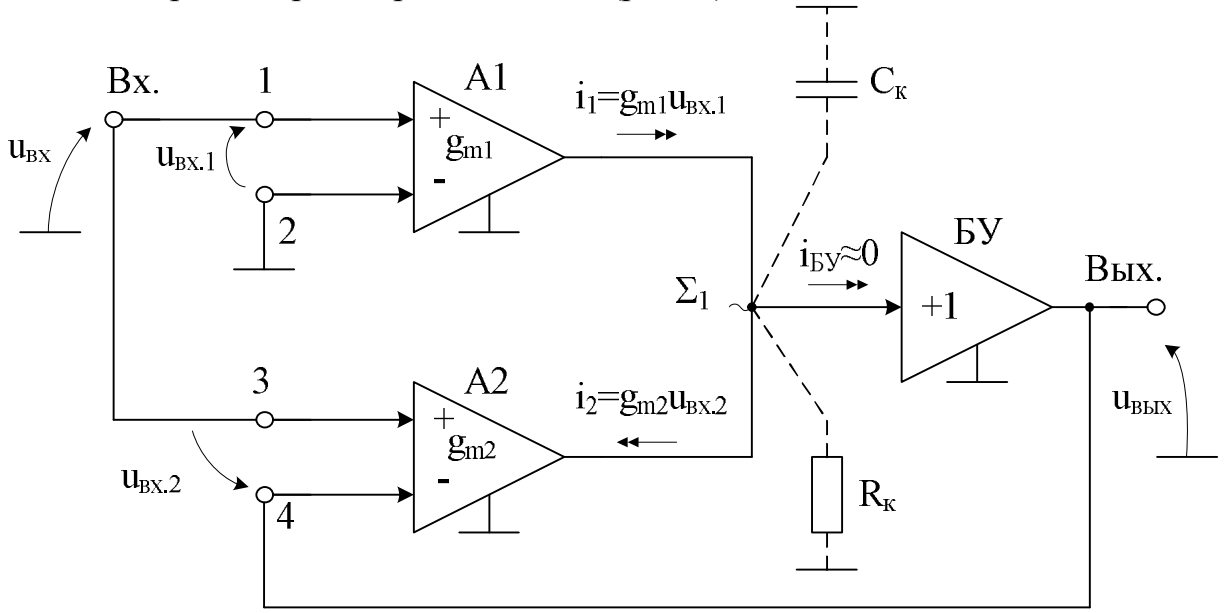

Рис. 7. Неинвертирующий усилитель без резисторов обратной связи

Основные уравнения при  $g_{m1} = g_{m2}$ :

$$
u_{\text{b}ux} = K_{\text{BV}} u_{\Sigma} = R_{\kappa} g_{\text{m}} K_{\text{BV}} (u_{\text{ex.1}} - u_{\text{ex.2}}),
$$
  

$$
u_{\text{b}ux} = \frac{2T}{1+T} u_{\text{ex}} = \frac{2u_{\text{ex}}}{1+T^{-1}} = K_{\text{y}} u_{\text{ex}} \approx 2u_{\text{ex}},
$$

где Т = K<sub>*By*</sub> R<sub>*k*</sub>g<sub>m</sub> >> 1, K<sub>y</sub> = 2(1+T<sup>-1</sup>)<sup>-1</sup>  $\approx$  2.

Если  $g_{m1} \neq g_{m2}$ , то при  $R_{\kappa}K_{\kappa}$  →  $\infty$  коэффициент передачи по напряжению определяется из формулы:

$$
\mathbf{u}_{\textit{6bIX}} = \left(1 + \frac{\mathbf{g}_{\text{m1}}}{\mathbf{g}_{\text{m2}}}\right) \mathbf{u}_{\textit{6X}}.
$$

При  $g_{m1} = 2g_{m2}$  или  $g_{m2} = 2g_{m1}$  он принимает следующие значения:  $K_y = 3$ или  $K_y = 1.5$  [1].

### 7. Макромодель функциональной схемы МОУ

В частном случае схема МОУ рис. 1а исследовалась в САПР Orcad 9.2 и показана на рис. 8а. На основе схемы рис. 8а с учётом [3,4] была создана макромодель МОУ (рис. 8б), которая будет использоваться в дальнейшем при моделировании различных схем его включения в среде Orcad 9.2.

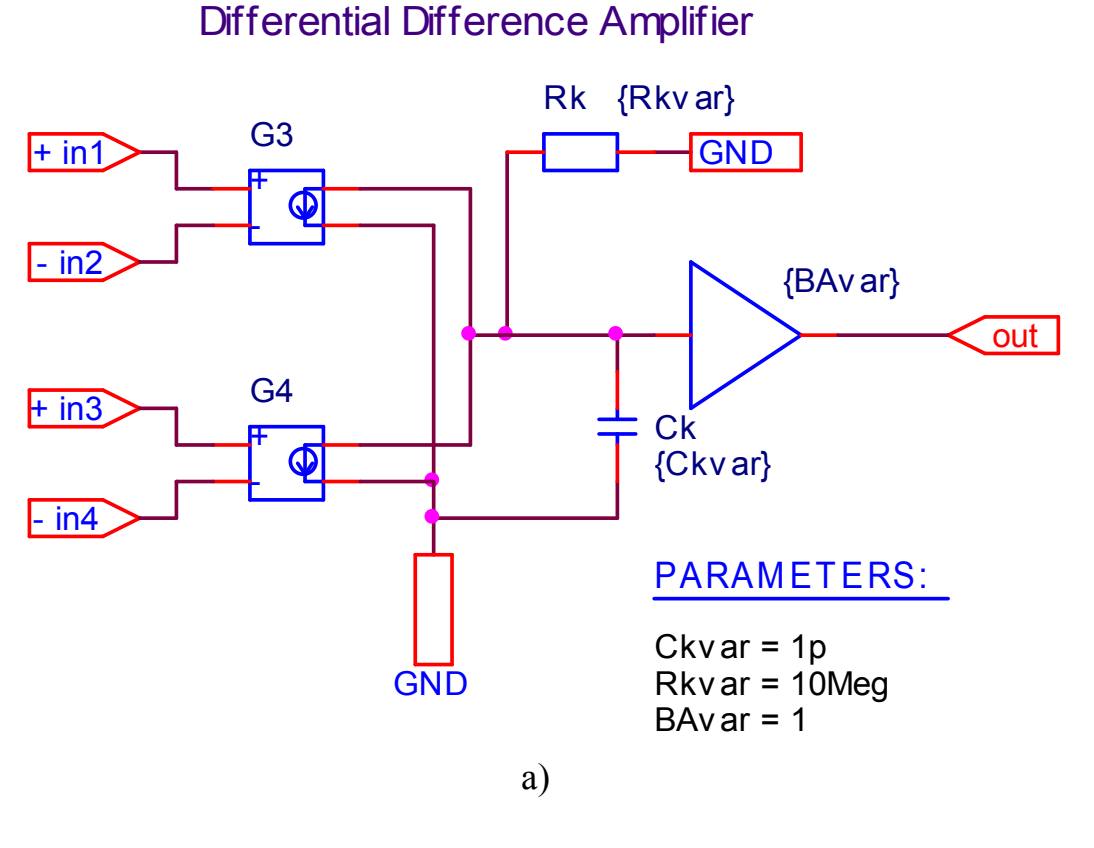

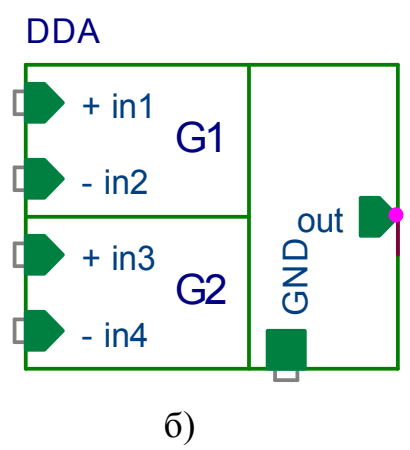

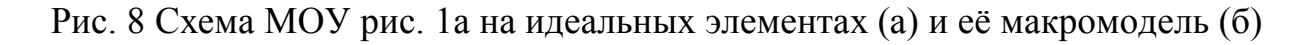

#### 8. Усилитель разности двух сигналов

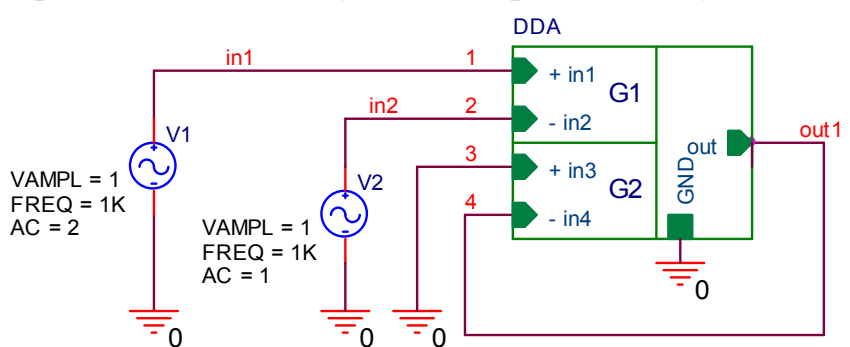

На рис. 9 представлена схема усилителя разности двух сигналов (рис.2).

Рис. 9 Схема усилителя разности двух сигналов на основе МОУ

На рисунке 10 приведены результаты компьютерного моделирования схемы усилителя разности двух сигналов рис. 9.

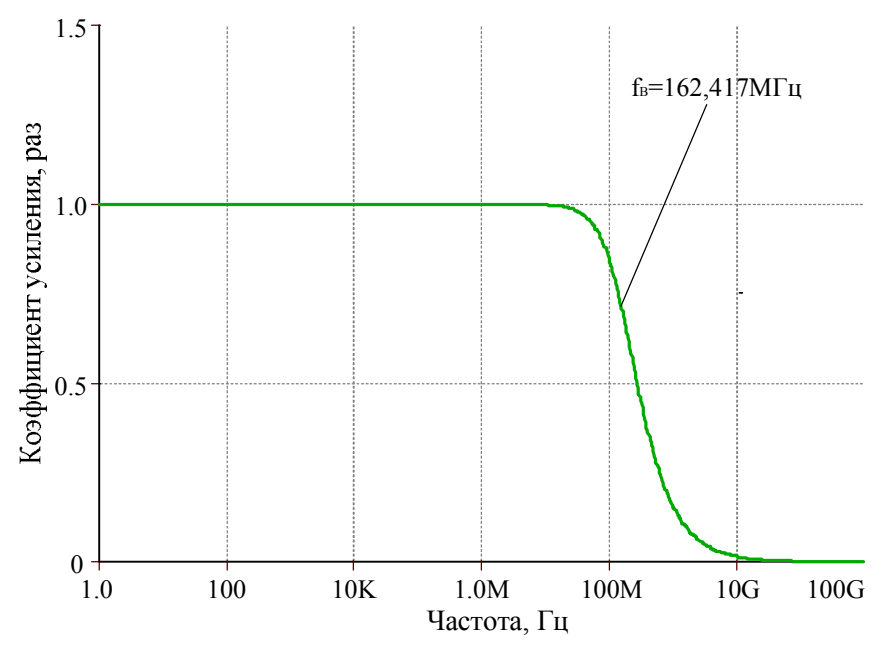

Рис. 10 АЧХ коэффициента усиления схемы усилителя разности двух сигналов

# Netlist в Spice (рис.9)

```
1: source SCHEM
2: V V220 DC 0 AC 1
3: +SIN 0 1 1K 0 0 04: R DDA Rk
                DDA N06194 0 {Rkvar}
5: G DDA G4
                 DDA N06194 0 0 4 0.001
6: C DDA Ck
                0 DDA N06194 {Ckvar}
7: G DDA G3
                 DDA N06194 0 1 2 0.001
                    4 0 VALUE \{B A var\} * V (DDA N06194)8: E DDA GAIN4
           10 DC 0 AC 1
9: V V1
10: +SIN 0 1 1K 0 0 011: PARAM BAvar=1 Rkvar=10Meg Ckvar=1p
```
#### **9. Дифференциальный усилитель на основе МОУ**

На рис. 11 изображена схема дифференциального усилителя на основе МОУ с резисторами обратной связи (рис.3).

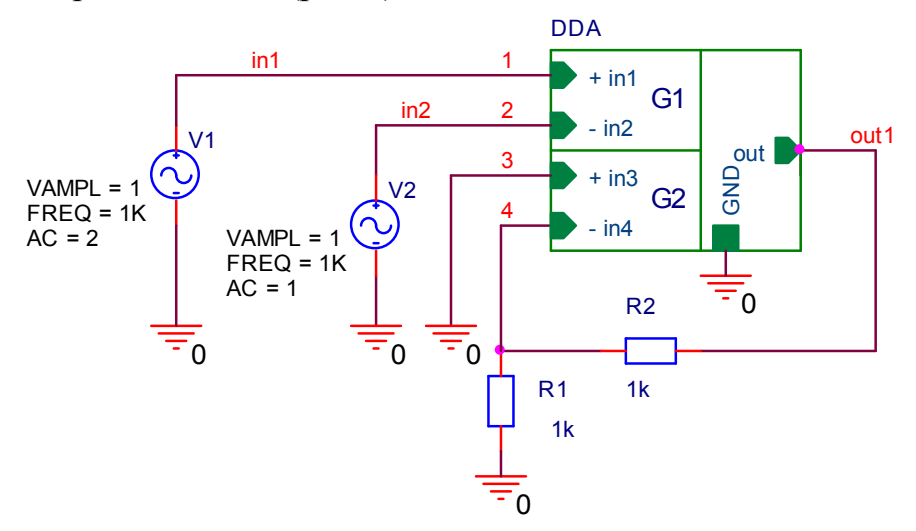

Рис. 11 Схема дифференциального усилителя на основе МОУ с резисторами обратной связи

На рисунке 12 показаны результаты компьютерного моделирования схемы дифференциального усилителя с резисторами обратной связи рис. 11.

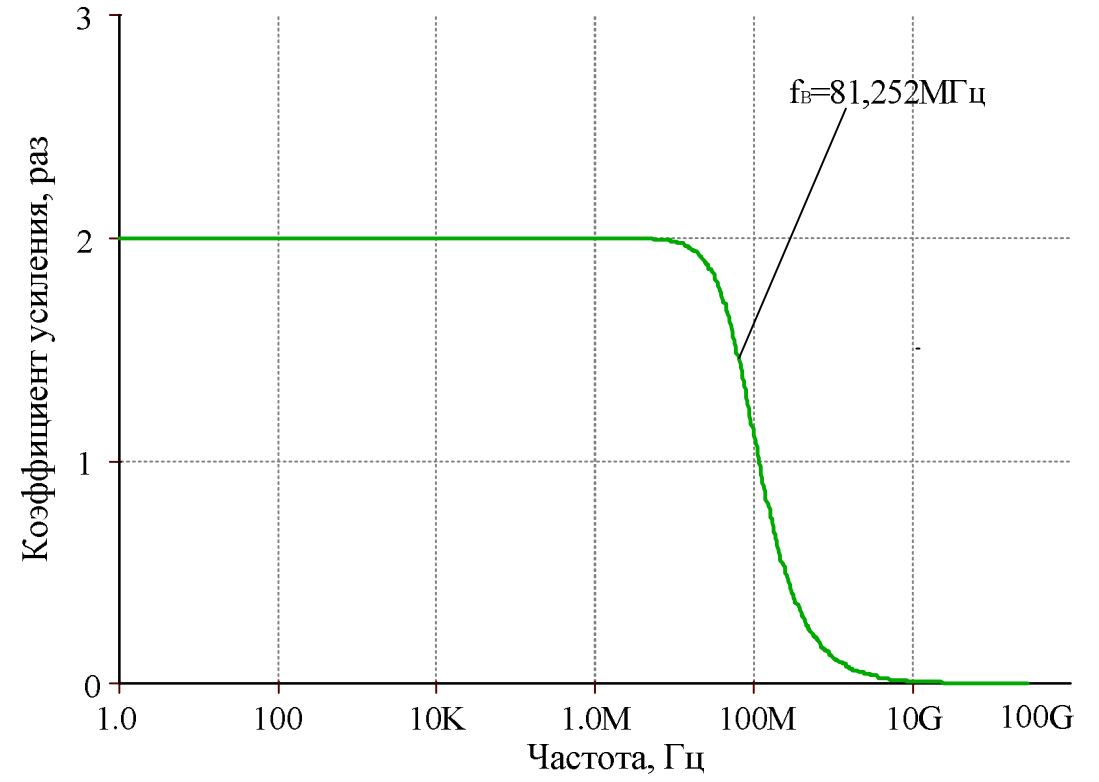

Рис. 12 АЧХ коэффициента усиления схемы дифференциального усилителя с резисторами обратной связи

# **Netlist в Spice (рис.11)**

1: source SCHEM 2: R\_DDA\_Rk DDA\_N06194 0 {Rkvar} 3: G\_DDA\_G4 DDA\_N06194 0 0 4 0.001 4: C\_DDA\_Ck 0 DDA\_N06194 {Ckvar}<br>5: G\_DDA\_G3 DDA\_N06194 0 1 2 0.001 DDA N06194 0 1 2 0.001 6: E\_DDA\_GAIN4 OUT1 0 VALUE {{BAvar} \* V(DDA\_N06194)} 7: V\_V1 1 0 DC 0 AC 1 8: +SIN 0 1 1K 0 0 0<br>9: R R1 4 OUT 4 OUT1 1k 10: R\_R2 0 4 1k 11: V\_V2 2 0 DC 0 AC 1 12: +SIN 0 1 1K 0 0 0 13: .PARAM BAvar=1 Rkvar=10Meg Ckvar=1p

На рис. 13 приведена схема сумматора двух сигналов (рис.4).

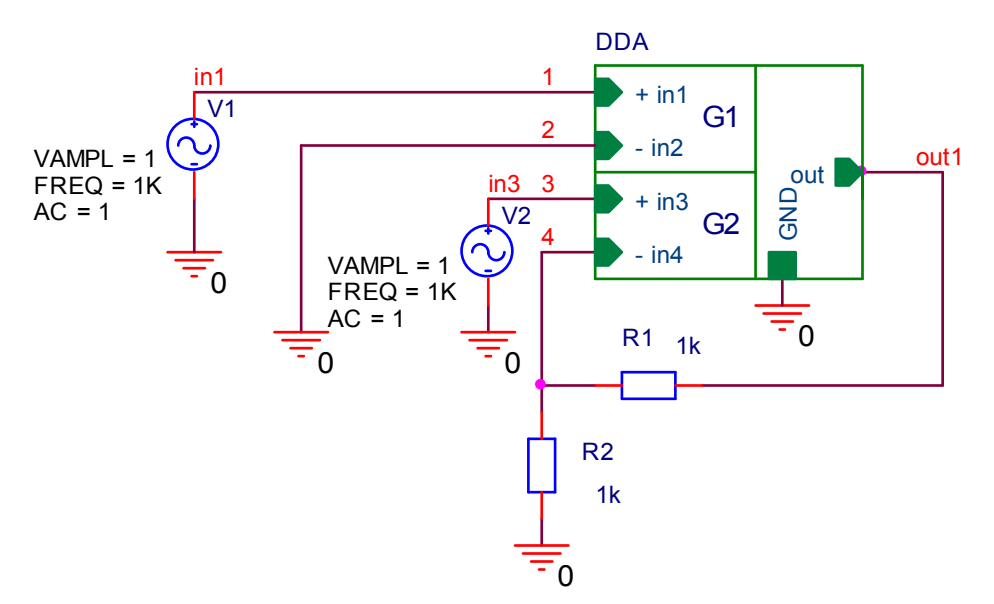

Рис. 13 Схема сумматора двух сигналов на основе МОУ

На рисунке 14 представлены результаты компьютерного моделирования схемы сумматора двух сигналов рис. 13 при различных значениях резисторов обратной связи  $R_1$  и  $R_2$ .

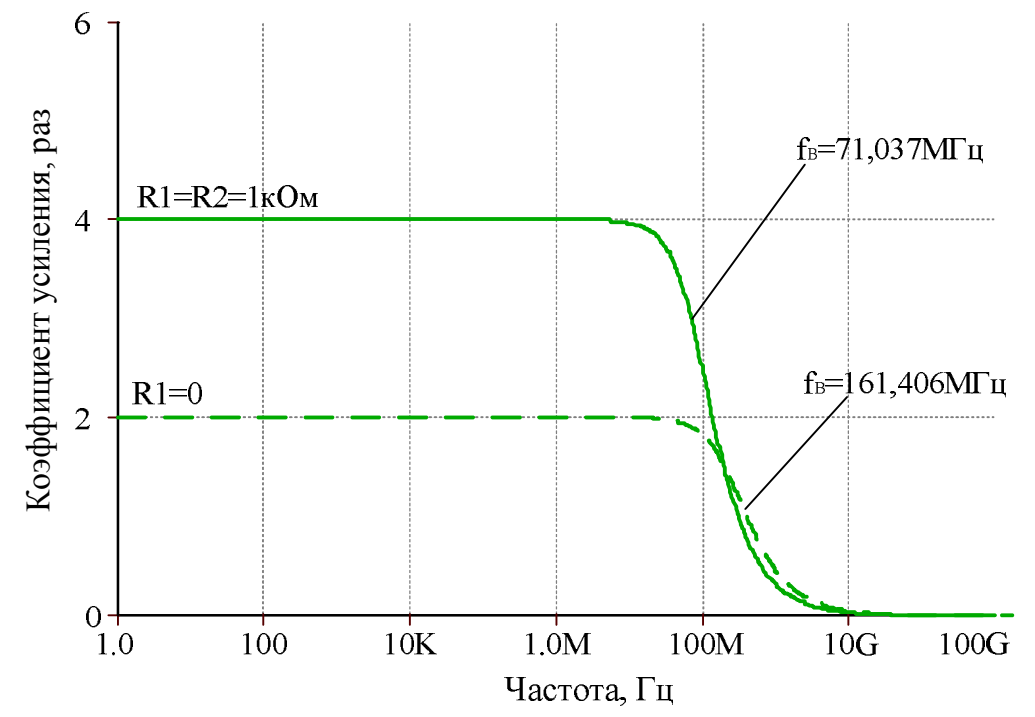

Рис. 14 АЧХ коэффициента усиления схемы сумматора двух сигналов

# **Netlist в Spice (рис.13)**

1: source SCHEM 2: R\_DDA\_Rk DDA\_N06194 0 {Rkvar} 3: G\_DDA\_G4 DDA\_N06194 0 3 4 0.001 4: C\_DDA\_Ck 0 DDA\_N06194 {Ckvar} 5: G\_DDA\_G3 DDA\_N06194 0 1 0 0.001 6: E\_DDA\_GAIN4 OUT1 0 VALUE {{BAvar} \* V(DDA\_N06194)} 7: V\_V1 1 0 DC 0 AC 1 8: +SIN 0 1 1K 0 0 0 9: R\_R2 0 4 1k  $10: \overline{V}$  V2 3 0 DC 0 AC 1 11: +SIN 0 1 1K 0 0 0 12: R\_R1 OUT1 4 1k

13: .PARAM BAvar=1 Rkvar=10Meg Ckvar=1p

### 11. Инвертирующий усилитель

На рис. 15 показана схема инвертирующего усилителя с  $K_y = -1$  (рис.5)

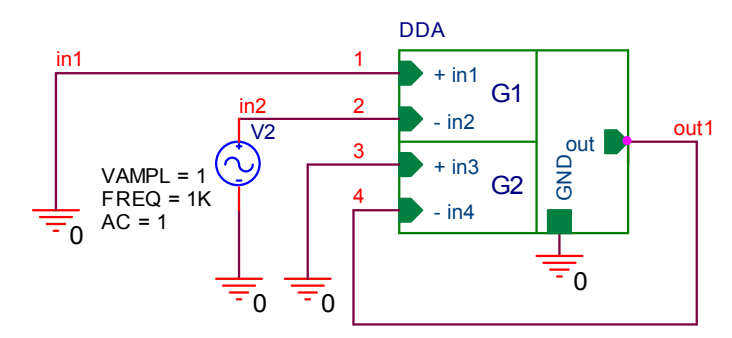

Рис. 15 Схема инвертирующего усилителя на основе МОУ

На рисунке 16 изображены результаты компьютерного моделирования схемы инвертирующего усилителя рис. 15.

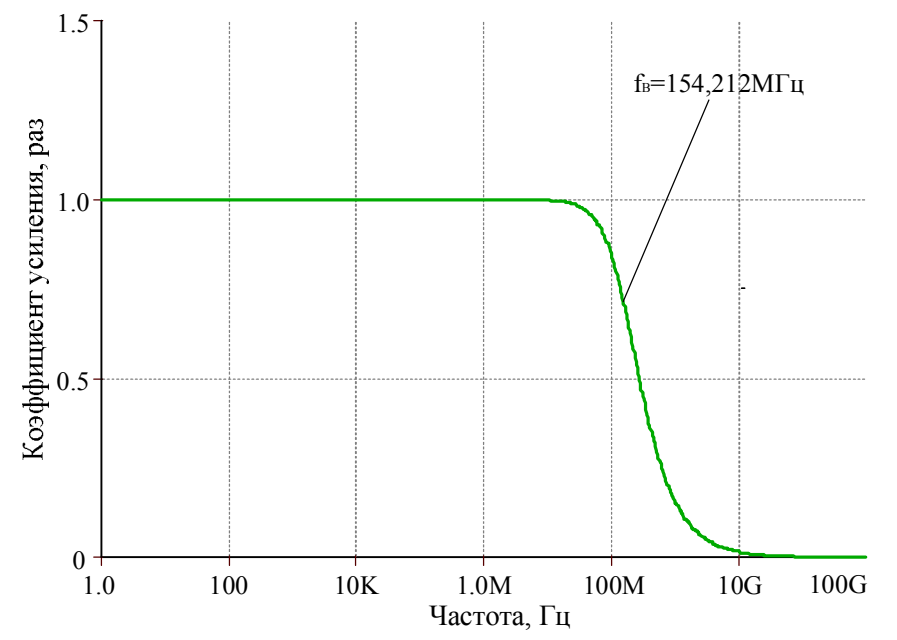

На рис. 16 АЧХ коэффициента усиления схемы инвертирующего усилителя

## Netlist в Spice (рис.15)

```
1: source SCHEM
2:R DDA RkDDA N06194 0 {Rkvar}
3: G DDA G4
                 DDA N06194 0 0 4 0.001
4: C DDA Ck
                 0 DDA N06194 {Ckvar}
5: G DDA G3
                 DDA N06194 0 0 2 0.001
                    40 VALUE {{BAvar} * V(DDA N06194)}
6: E DDA GAIN4
7:V<sub>Y</sub>20 DC 0 AC 1
8: +SIN 0 1 1K 0 0 0
9: PARAM BAvar=1 Rkvar=10Meg Ckvar=1p
```
#### **12. Инвертирующий усилитель с резисторами обратной связи**

На рис. 17 собрана схема инвертирующего усилителя с резисторами обратной связи (рис.6).

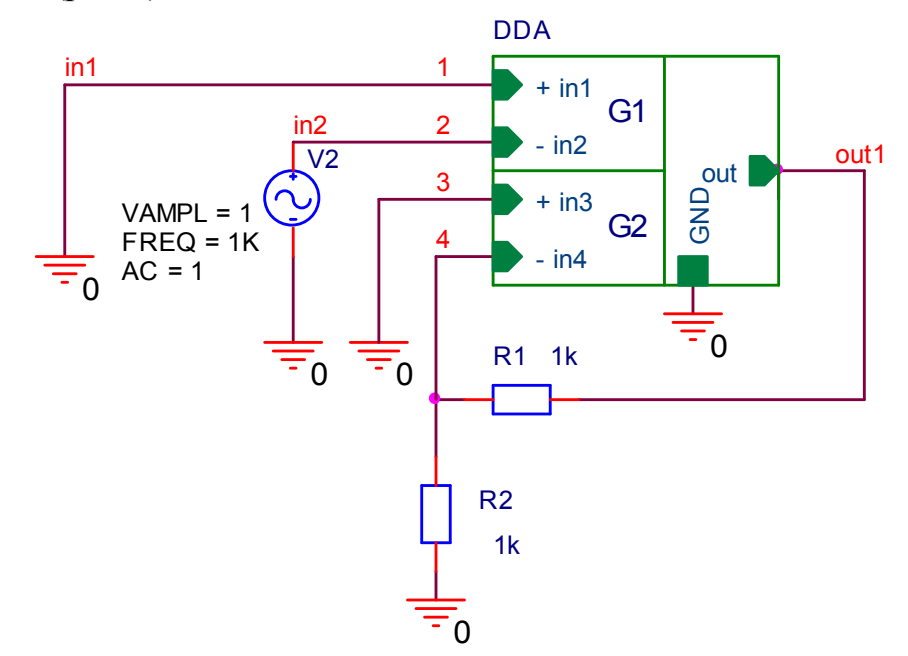

Рис. 17 Cхема инвертирующего усилителя на основе МОУ с резисторами обратной связи

На рисунке 18 представлены результаты компьютерного моделирования схемы инвертирующего усилителя с резисторами обратной связи рис. 17.

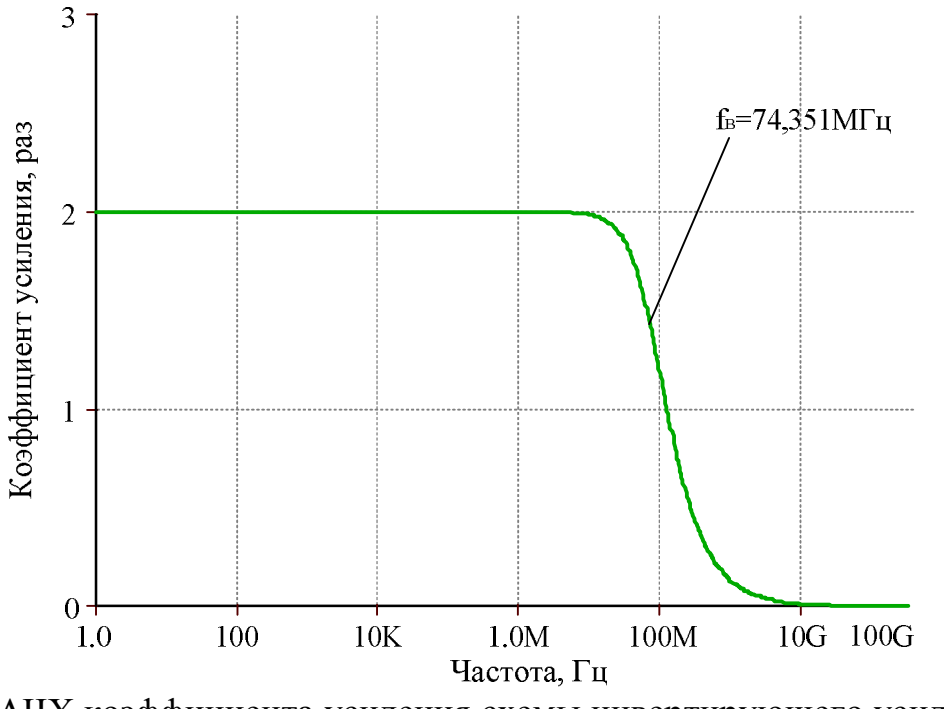

На рис. 18 АЧХ коэффициента усиления схемы инвертирующего усилителя с резисторами обратной связи

# **Netlist в Spice (рис.17)**

1: source SCHEM

- 2: R\_DDA\_Rk DDA\_N06194 0 {Rkvar}
- 3: G\_DDA\_G4 DDA\_N06194 0 0 4 0.001
- 4: C\_DDA\_Ck 0 DDA\_N06194 {Ckvar}
- 5: G\_DDA\_G3 DDA\_N06194 0 0 2 0.001<br>6: E\_DDA\_GAIN4 OUT1 0 VALUE {{B
- $\overline{\text{OUT1 0 VALUE }}$  {{BAvar} \* V(DDA\_N06194)}
- 7: R\_R1 4 OUT1 1k
- 
- 8: R\_R2 0 4 1k<br>9: V\_V2 2 0 DC 20 DC 0 AC 1
- 10: +SIN 0 1 1K 0 0 0
- 11: .PARAM BAvar=1 Rkvar=10Meg Ckvar=1p

# 13. Неинвертирующий усилитель напряжения

На рис. 19 показана схема неинвертирующего усилителя напряжения без резисторов обратной связи (рис.7).

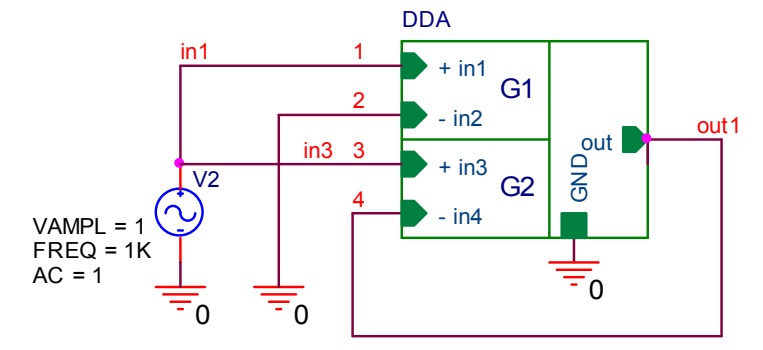

Рис. 19 Схема неинвертирующего усилителя напряжения на основе МОУ

На рисунке 20 приведены результаты компьютерного моделирования схемы неинвертирующего усилителя напряжения рис. 19.

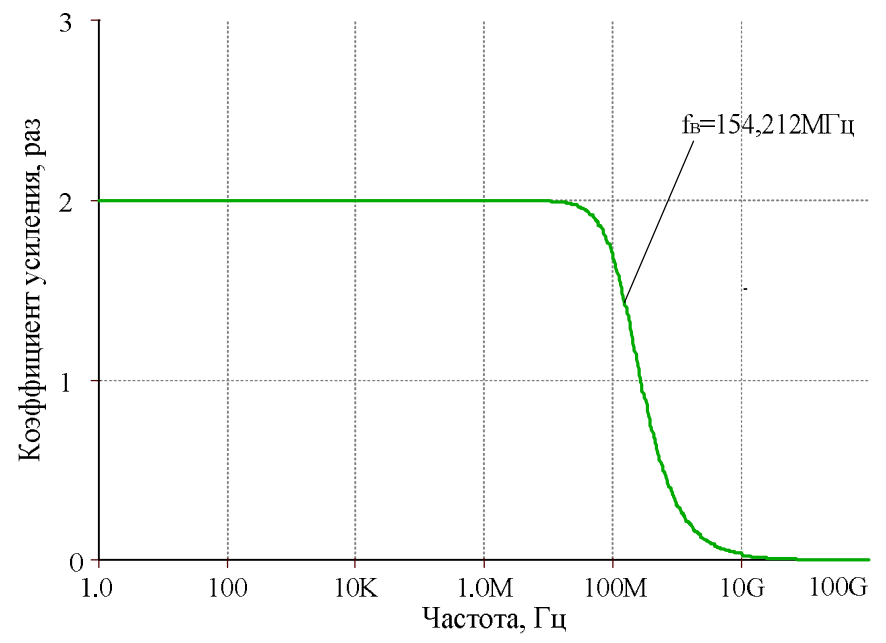

На рис. 20 АЧХ коэффициента усиления схемы неинвертирующего усилителя напряжения

# Netlist в Spice (рис.19)

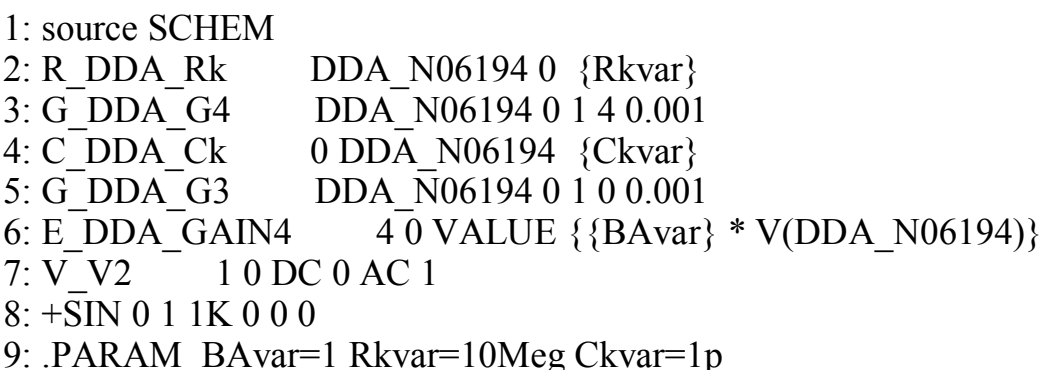

#### **14. Параметры оптимизации**

Практический интерес представляет определение оптимальных значений  $g_{m1}$ ,  $g_{m2}$ ,  $C_{\text{kl}}$ ,  $R_{\text{kl}}$ ,  $R_1$ ,  $R_2$  при заданных ограничениях на максимальную скорость нарастания выходного напряжения МОУ, разомкнутый коэффициент усиления, запас устойчивости по фазе, энергопотребление, ослабление синфазных сигналов, геометрию транзисторов, схемотехнику токовых зеркал (более 50 модификаций) [5] и буферного усилителя (более 30 модификаций) и т.п.

#### **15. Выводы**

Рассмотрены обобщенные уравнения базовых схем включения МОУ (в том числе без резисторов обратной связи), учитывающие влияние параметров их входных каскадов, буферного усилителя, эквивалентного сопротивления в высокоимпедансных узлах и т.п.

Основные уравнения МОУ позволяют выполнять сравнительно простые аналитические расчеты как известных, так и новых схем их включения.

Компьютерное моделирование подтверждает работоспособность рассмотренных выше схем включения МОУ.

На основе рассмотренных схем включения МОУ реализуются различные преобразователи сигналов с широким спектром коэффициентов передачи, что обеспечивается, например, изменением отношения проводимостей *g<sup>m</sup>*<sup>1</sup> и *g<sup>m</sup>*2, а также резисторов обратной связи R1, R2.

Таким образом, МОУ с высокоимпедансным узлом характеризуют один из векторов развития классических операционных усилителей и имеют ряд неоспоримых преимуществ[1].

Разработка выполнена в рамках гранта Российского научного фонда (проект № 18-79-10109)

### **Список литературы:**

1. N. N. Prokopenko, O. V. Dvornikov, N. V. Butyrlagin, A. V. Bugakova "The Main Connection Circuits of the Radiation-Hardened Differential Difference Amplifier Based on the Bipolar and Field Effect Technological Process," 12th International Conference on Actual Problems of Electronic Instrument Engineering (APEIE-2014), October 2-4, 2014, Novosibirsk, Russia, Volume 1, pp. 29–34.

2. Анисимов В.И., Капитонов М.В., Прокопенко Н.Н., Соколов Ю.М. Операционные усилители с непосредственной связью каскадов. Л.: 1979. 148 с.

3. Кошелев С.И. Автоматизация проектирования электронных устройств средствами САПР OrCAD [Электронный ресурс] // Информационнобиблиотечный комплекс СПбПУ [сайт] [2018]. URL: http://elib.spbstu.ru/dl/2668.pdf/download/2668.pdf (дата обращения: 17.10.2018).

4. Знакомство с пакетом OrCad 9.1 Урок 3. Проектирование иерархических блоков [Электронный ресурс] URL: http://www.compitech.ru/html.cgi/arhiv/02\_03/stat\_126.htm (дата обращения: 19.10.2018).

5. Прокопенко Н.Н., Титов А.Е., Бутырлагин Н.В. Токовые зеркала для проектирования КМОП аналоговых микросхем: основные модификации (ТЗ №1- № 36) [Электронный ресурс] // Институт проблем проектирования в микроэлектронике РАН:  $[ca\text{M}r]$ .  $[2018]$ . URL: http://www.ippm.ru/data/eljrnal/paper/J4.pdf (дата обращения: 17.04.2018).